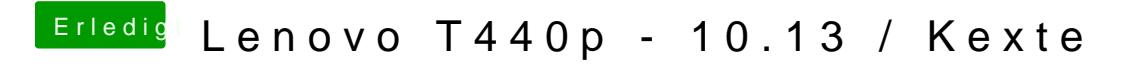

Beitrag von Sascha\_77 vom 15. Mai 2018, 21:37

Siehst so aus, dass die DSDT für Deinen Rechner neu erstellt werden muss.